AutoCAD Crack Serial Number Full Torrent Free [2022-Latest]

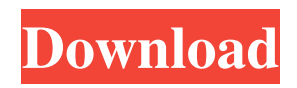

### **AutoCAD Free Download**

AutoCAD Full Crack is used to create and edit drawings, 2D and 3D objects, and 3D modeling. Unlike previous CAD software, it is fully vector-based. As an additive-modeling application, AutoCAD's strength is in its support of parametric modeling, allowing users to construct complex 3D objects with no limitations. It can create irregularly shaped surfaces and can define complex geometric surfaces (like a sphere). The 2D drawing view is based on orthographic views and projection, where objects can be modified with curves, 2D text, and other 2D graphics tools. The 3D drawing view is based on perspective views, which are linked to datums and enabled by the use of two laser sensors. This article focuses on the technical features and architecture of AutoCAD, and how that information can help you optimize AutoCAD for your business and personal needs. All of the AutoCAD features described in this article are available in AutoCAD LT. Most of the information in this article also applies to the older version of AutoCAD called AutoCAD R14. Architectural Overview of AutoCAD AutoCAD uses two key layers of data: the drawing layer and the object layer. The drawing layer contains the vector and raster data of the entire drawing, whereas the object layer contains the features and objects that form the drawing. Architectural Properties of the AutoCAD User Interface AutoCAD contains a number of different windows and their associated applications. You can open, manipulate, and display files within these windows, and these windows and applications collectively represent the AutoCAD user interface (UI). The AutoCAD UI consists of four main areas: the application menu bar, a drawing area, a status bar, and a tool palette. The following sections describe in detail the key features of each of these areas. Application Menu Bar The menu bar is a toolbar that contains several options and menu commands. The menu bar is present at the top of the screen and contains four main application menus that provide common options and commands to various AutoCAD features. Application Menu Bar Key application menu items are grouped into four menus: View, Layout, Properties, and Math. Drawing Area The drawing area is the area where you create and edit your drawings. The drawing area is a two-dimensional area with geometric boundaries. When you open a drawing, it appears in

#### **AutoCAD Activation Code With Keygen**

Autodesk Design Review is an application that provides a digital simulation environment to gather user input on layout ideas, design review, and other collaborative purposes. Autodesk Design Review is widely used by architects, engineers, contractors, and consumers. It was originally designed as part of Autodesk 3D Civil. Autodesk Design Review has since been used in many other applications. SketchUp is a free cloud-based 3D building modeling and design toolkit. It is supplied as an online service that allows users to create 3D models. SketchUp uses real-time collaborative features to allow multiple users to work on the same model simultaneously. SketchUp has the capability of export to several different formats including.DWG,.CAD and.IGES. In addition, a direct feed exists with the Autodesk 360 platform. Autodesk SketchUp is also used in Autodesk 3D CAD. AutoCAD For Windows 10 Crack and Autodesk Inventor are designed to be user-friendly in their design and functionality. Autodesk has been criticized for the complexity of its software and its steep learning curve, but it is praised for the way in which it has streamlined its user interface to make it easier to work with. AutoCAD is available on the Mac platform, Windows platform, Linux platform, iPhone, iPad, Apple TV, and Android platforms. Autodesk Inventor is available on the Mac platform only. Production usage One of the most common uses of AutoCAD is in the creation and maintenance of maps, diagrams, and plans, including vehicle and aircraft navigation charts, warehouse layouts, medical patient plans, blueprints, and CAD files for mechanical and electrical components. In fact, in some cases, it is the only software capable of doing so. AutoCAD's CAD menu is the default in most drawings produced by mechanical and electrical engineers. AutoCAD has been used for 3D modeling of buildings. AutoCAD Architecture uses its 3D capabilities to produce photorealistic images of buildings. This technology is utilized in the film industry and real estate industry. AutoCAD can be used to design any object, which makes it suitable for the modeling of a wide range of items. AutoCAD has been integrated into 3D printing processes. It is commonly used to create and modify the files for a 3D printer, or to perform 3D printing for practical purposes such as building a1d647c40b

## **AutoCAD With License Code [Mac/Win]**

Open Autocad and select "File" and "Open" then you'll see a window asking for the Autocad Serial Key. Click "Ok" and you'll see the serial key on the right. Paste the key and register it on Autocad's right bottom corner. How to update Autocad Autocad doesn't updates directly. You need to update Autocad from the website. Open Autocad and go to Enter your serial key and wait for the process. Updating the license file Open the file "Settings Manager" and go to the "Advanced" section and open the "License File" directory. Update the license key if you lost it. How to update Autocad Serial Key Open Autocad and go to "File" and "Options". Under "Installers", look for the "Autocad 2012 Serial Key" and select it. You'll see a small window requesting your license key. Paste the key and click "ok" Notes Autocad 2012 Autocad 2013 Autocad 2014 Autocad 2015 Autocad 2016 Autocad 2017 Autocad 2018 Autocad 2019 Autocad 2020 Autocad 2021 Autocad 2022 Autocad 2023 Autocad 2024 Autocad 2025 Autocad 2026 Autocad 2027 Autocad 2028 Autocad 2030 Autocad 2031 Autocad 2032 Autocad 2033 Autocad 2034 Autocad 2035 Autocad 2036 Autocad 2037 Autocad 2038 Autocad 2039 Autocad 2040 Autocad 2041 Autocad 2042 Autocad 2043 Autocad 2044 Autocad 2045 Autocad 2046 Autocad 2047 Autocad 2048 Autocad 2049 Autocad 2050 Autocad 2051 Autocad 2052 Autocad 2053

### **What's New in the?**

Markup Auto-Layout Save time when drafting by working with layout tools directly on the drawing. Easily adjust and quickly add references to see the layout without having to switch tools. (video: 0:47 min.) Cancel Auto-Layout If you accidentally place the cursor in the Auto-Layout toolbar, then quickly click on the Clear Layout icon to immediately release your layout settings, without having to close the tooltip first. Auto-Layout in Various Contexts Auto-Layout also works in the context of: Section symbols Drawings with block symbols Blocks and base symbols Wall symbols Text and text layers 2D, 3D and Vector Drawing In addition to the above, you can: Import CAD models and files in 3D DWG, DXF and PDF formats. (video: 1:17 min.) Save time when updating designs with Updates. Automatically synchronize your drawings and any changes in AutoCAD while it is updating. (video: 1:42 min.) Make more efficient, accurate cuts and joins. Use the new Cut-and-Catch interface to cut and catch the edges of your drawing while maintaining editable layer states. (video: 2:43 min.) Polyline Corner Compensation Couple precision with ease of use with the new Polyline Corner Compensation command. Apply corner and round corner compensation to polylines on the drawing without the need to adjust corner controls. Adjustment Query Query for edits or measure tool properties on your drawing while in the live tool mode. Quickly create a template with the Adjustment Query dialog box to see all of the properties of a specific tool. Create Errors Detect and remove complex errors in your drawings. Simply choose an object, and the command will highlight all instances of that object. Pivot Points Save time when working with alignments. Easily control the offset of alignments for more accurate results. Shape Fill Color Update or recolor existing fill colors with one command. The new "Shape Fill Color" command is especially useful when working with group fills, since the fill fills all members of the group. Ribbon Bounding box ruler enhancements Save time when drawing with the ribbon and tools. You can now quickly choose between basic and advanced toolbars with the Bounding Box ruler. (video:

# **System Requirements:**

Windows XP, Vista, 7, 8, 8.1, 10 MINIMUM: 8 GB RAM Processor: Intel® Pentium® IV 2.1 GHz Hard disk: 50 GB available space Graphics card: 256 MB Operating system: MS Windows XP, MS Windows Vista, MS Windows 7, MS Windows 8, MS Windows 8.1, MS Windows 10 NETWORK: Broadband internet connection and a 1.2 GHz processor (recommended)